## $<<$  Photoshop

 $,$  tushu007.com

- $<<$  Photoshop  $>>$
- 13 ISBN 9787113087784
- 10 ISBN 7113087787

出版时间:2008-7

页数:293

字数:447000

extended by PDF and the PDF

http://www.tushu007.com

## $,$  tushu007.com

 $\vert$  << Photoshop >

Photoshop PhotoshopCS2

Photoshop

· Photoshop

Photoshop

assetting the contract of the PhotoshopCS2 (PhotoshopCS2

ImageReadyCS2 entitled in the control of PhotoshopCS2

Photoshop

 $,$  tushu007.com

 $<<$  Photoshop

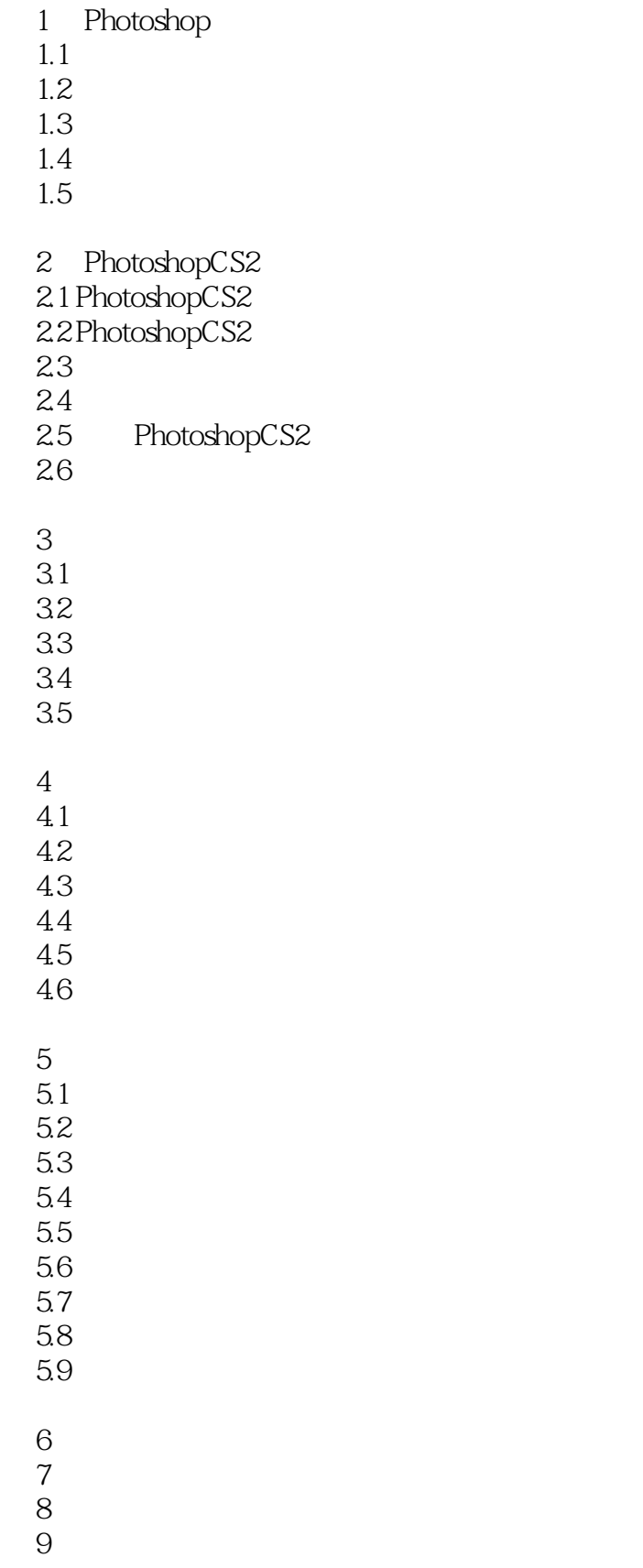

## $<<$  Photoshop

 $10$   $11$ ImageReadyCS2

 $12$ <br> $13$ PhotoshopCS2  $<<$  Photoshop

本站所提供下载的PDF图书仅提供预览和简介,请支持正版图书。

更多资源请访问:http://www.tushu007.com